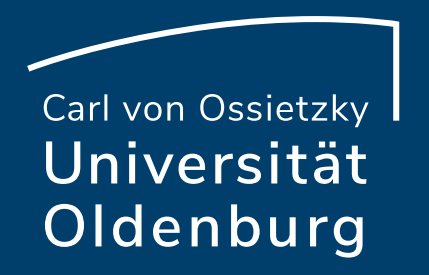

# Can ChatGPT Support CPAchecker with Useful Loop Invariants?

CPAchecker Workshop 2023

Cedric Richter, 11.09.2023

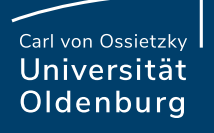

# GPT-2 (2019)

System Prompt (humanwritten)

In a shocking finding, scientist discovered a herd of unicorns living in a remote, previously unexplored valley, in the Andes Mountains. Even more surprising to the researchers was the fact that the unicorns spoke perfect English.

Model Completion (machinewritten, 10 tries) The scientist named the population, after their distinctive horn, Ovid's Unicorn. These four-horned, silver-white unicorns were previously unknown to science.

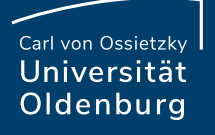

# GPT-2 (2019)

In a shocking finding, scientist discovered a herd of unicorns living in a remote, previously unexplored valley, in the Andes Mountains. Even more surprising to the researchers was the fact that the unicorns spoke perfect English.

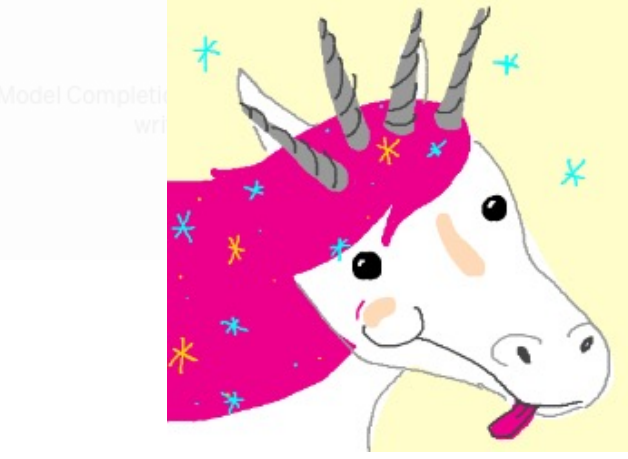

four-horned, silver-white unicorns

the population, after their distinctive horn,

to science.

https://drawception.com/game/Bx1SezmLtw/a-quadricorn/

#### **ChatGPT**

#### Can you list 5 interesting facts about CPAchecker?

CPAchecker is a widely used tool for the verification of software programs, particularly those written in the C programming language. Here are five interesting facts about CPAchecker:

**1.Model Checking Engine:** CPAchecker is primarily a model checking engine […]

**2.Configurable and Extensible:** CPAchecker is highly configurable and extensible,[…]

**3.Open-Source:** CPAchecker is an open-source tool, released under the GNU General Public License (GPL). […]

**4.Competition Success:** CPAchecker has participated in various verification competitions, […]

**5.Integration with Other Tools:** CPAchecker can be integrated with other verification tools and frameworks, such as SMT solvers and software model checkers. […]

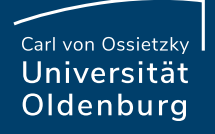

# ChatGPT can write programs from descriptions!

Write a Python function to compute the Fibonacci numbers.

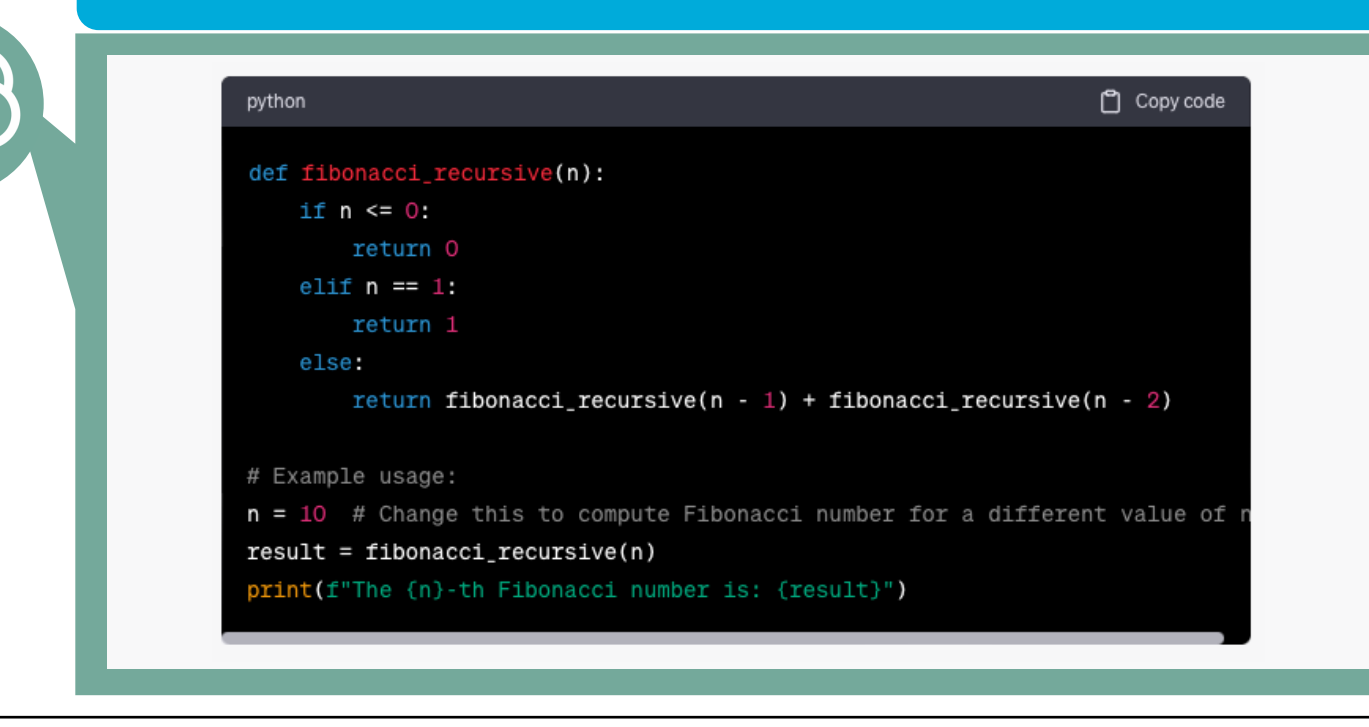

With up to 86% accuracy\* on coding benchmarks (HumanEval).

\*"OctoPack: Instruction Tuning Code Large Language Models" (2023)

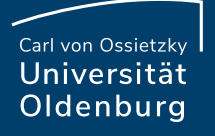

#### ChatGPT can debug its code!

#### But Fibonacci numbers are not defined for negative numbers!

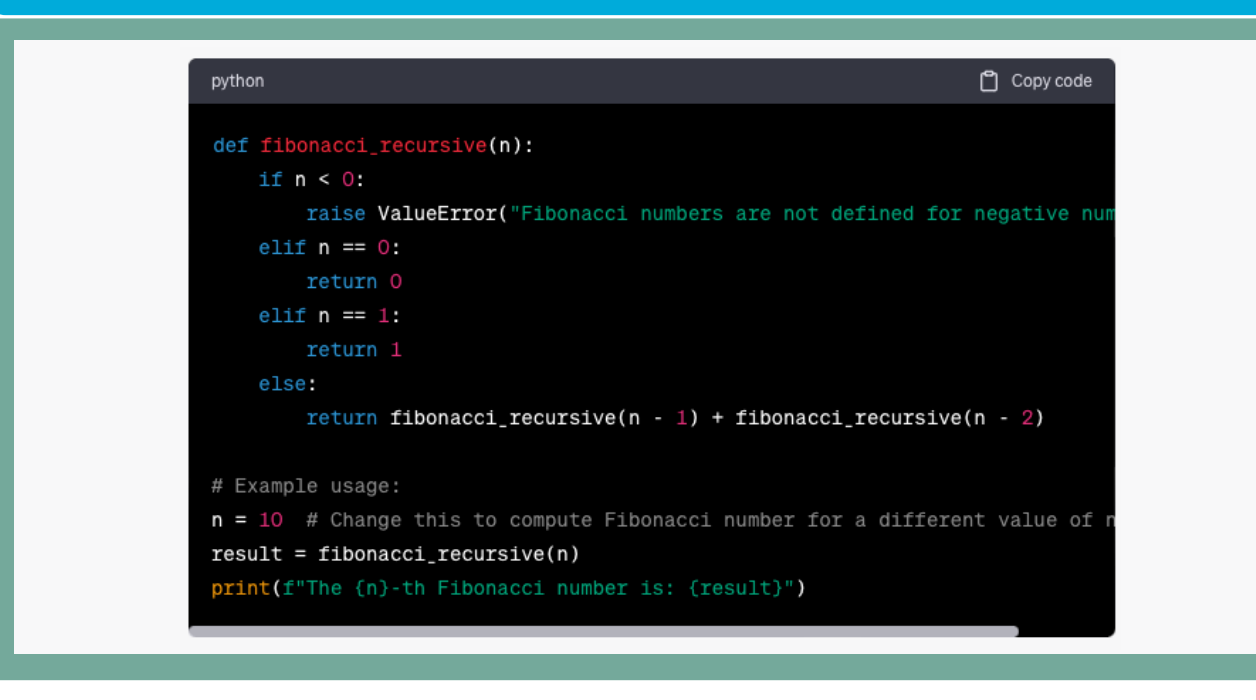

Achieves up to 91% accuracy\* on coding benchmarks (HumanEval) with self-debugging.

\*,Reflexion: Language Agents with Verbal Reinforcement Learning" (2023)

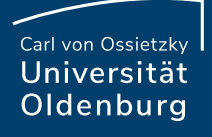

### ChatGPT show some form of logical reasoning!

*Henry made two stops during his 60-mile bike trip. He first stopped after 20 miles. His second stop was 15 miles before the end of the trip. How many miles did he travel between his first and second stops?* 

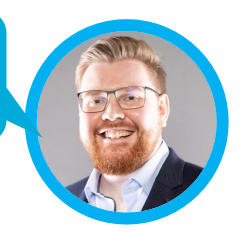

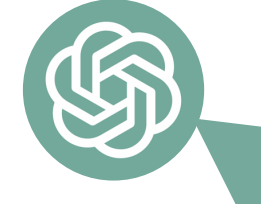

Henry traveled 60 miles on his bike trip. He first stopped after 20 miles, and his second stop was 15 miles before the end of the trip.

To find out how many miles he traveled between his first and second stops, you can subtract the distances of these two stops from the total distance:

60 miles (total distance) - 20 miles (first stop) - 15 miles (second stop) = 60 - 20 - 15 = 25 miles

Henry traveled 25 miles between his first and second stops.

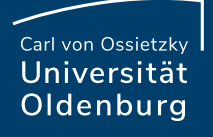

# ChatGPT show some form of logical reasoning!

*Henry made two stops during his 60-mile bike trip. He first stopped after 20 miles. His second stop was 15 miles before the end of the trip. How many miles did he travel between his first and second stops?* 

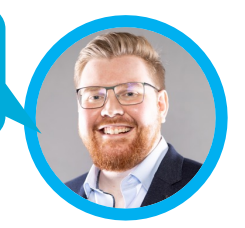

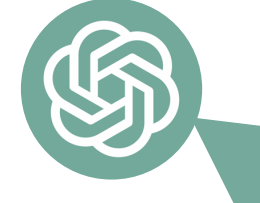

Henry traveled 60 miles on his bike trip. He first stopped after 20 miles, and his second stop was 15 miles before the end of the trip.

To find out how many miles he traveled between his first and second stops, you can subtract the distances of these two stops from the total distance:

60 miles (total distance) - 20 miles (first stop) - 15 miles (second stop) = 60 - 20 - 15 = 25 miles

Henry traveled 25 miles between his first and second stops.

Achieves more than 90% accuracy\* on logical reasoning benchmarks (GSM8K, ARC)

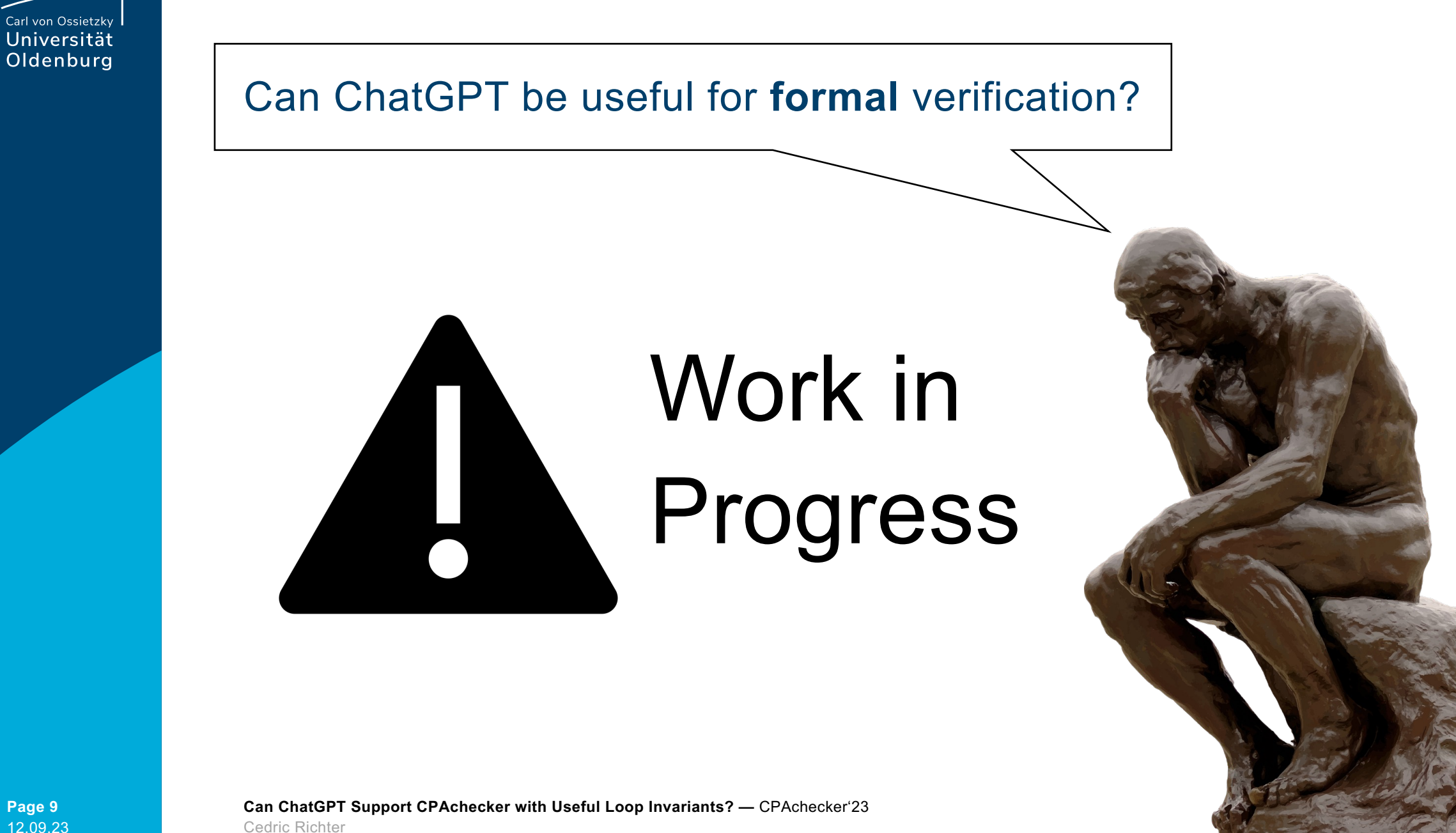

https://www.pngwing.com/en/free-png-zinyd

### Task: Loop Invariant Generation

```
int main()
₹
  unsigned int n = \_VERTFER\_nondet\_uint();
  unsigned int x=n, y=0;
 while(x>0)₹
    x--;y++;}
  __VERIFIER_assert(y==n);
}
```
Task: count\_up\_down-1

#### Task: Loop Invariant Generation

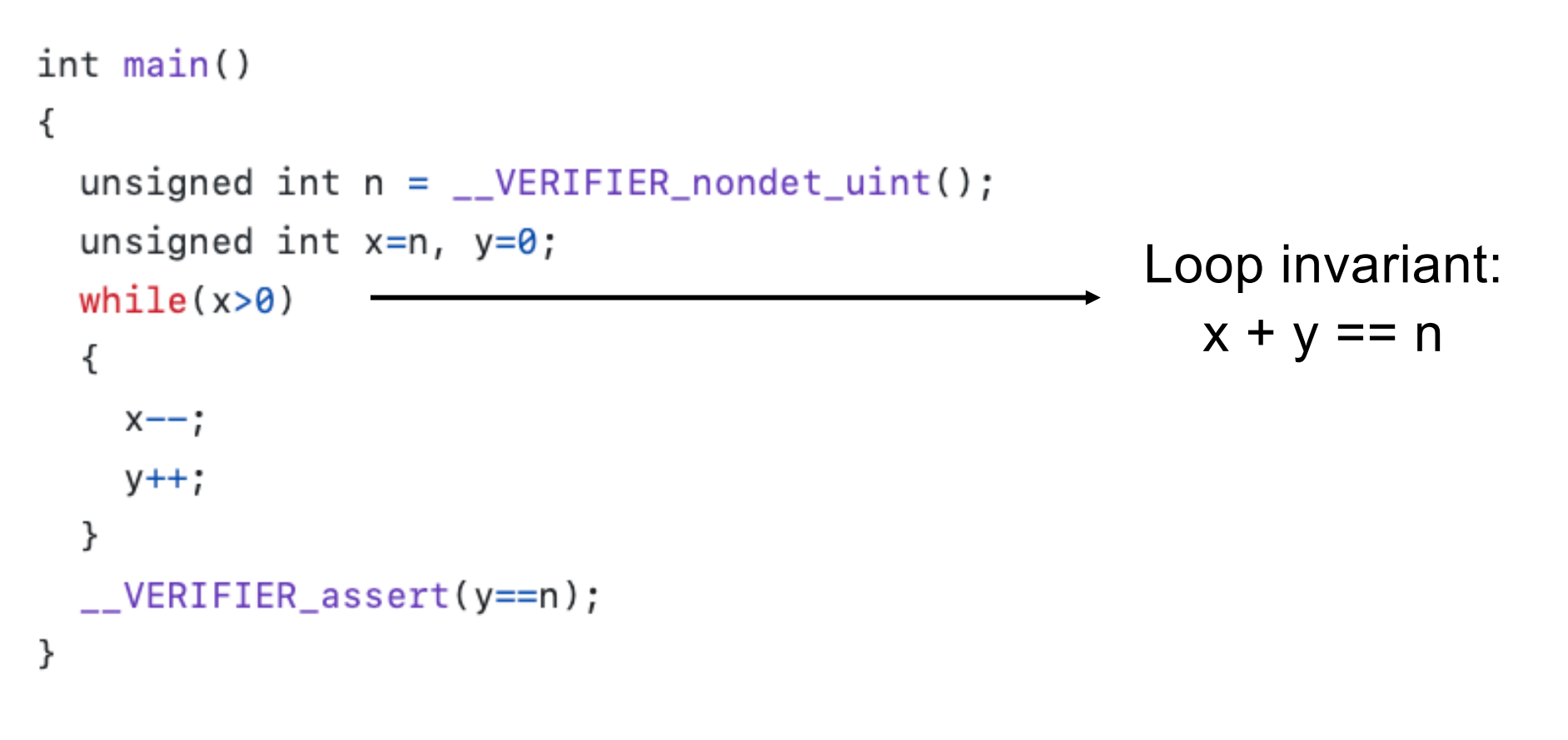

Task: count\_up\_down-1

#### Loop invariants can be "easily" validated

```
int main()₹
  unsigned int n = \_VERTFER\_nondet\_uint();
  unsigned int x=n, y=0;
                                                    Loop invariant:
  while(x>0)x + y == n₹
    x--;y++;Many tools such as Frama-C, 
  ł
                                       CPAchecker and others support the 
  _{-}VERIFIER_assert(y==n);
                                           validation of loop invariants.}
```
Task: count\_up\_down-1

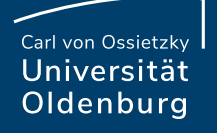

#### Can ChatGPT generate loop invariants?

#### Compute a loop invariant for the following program:

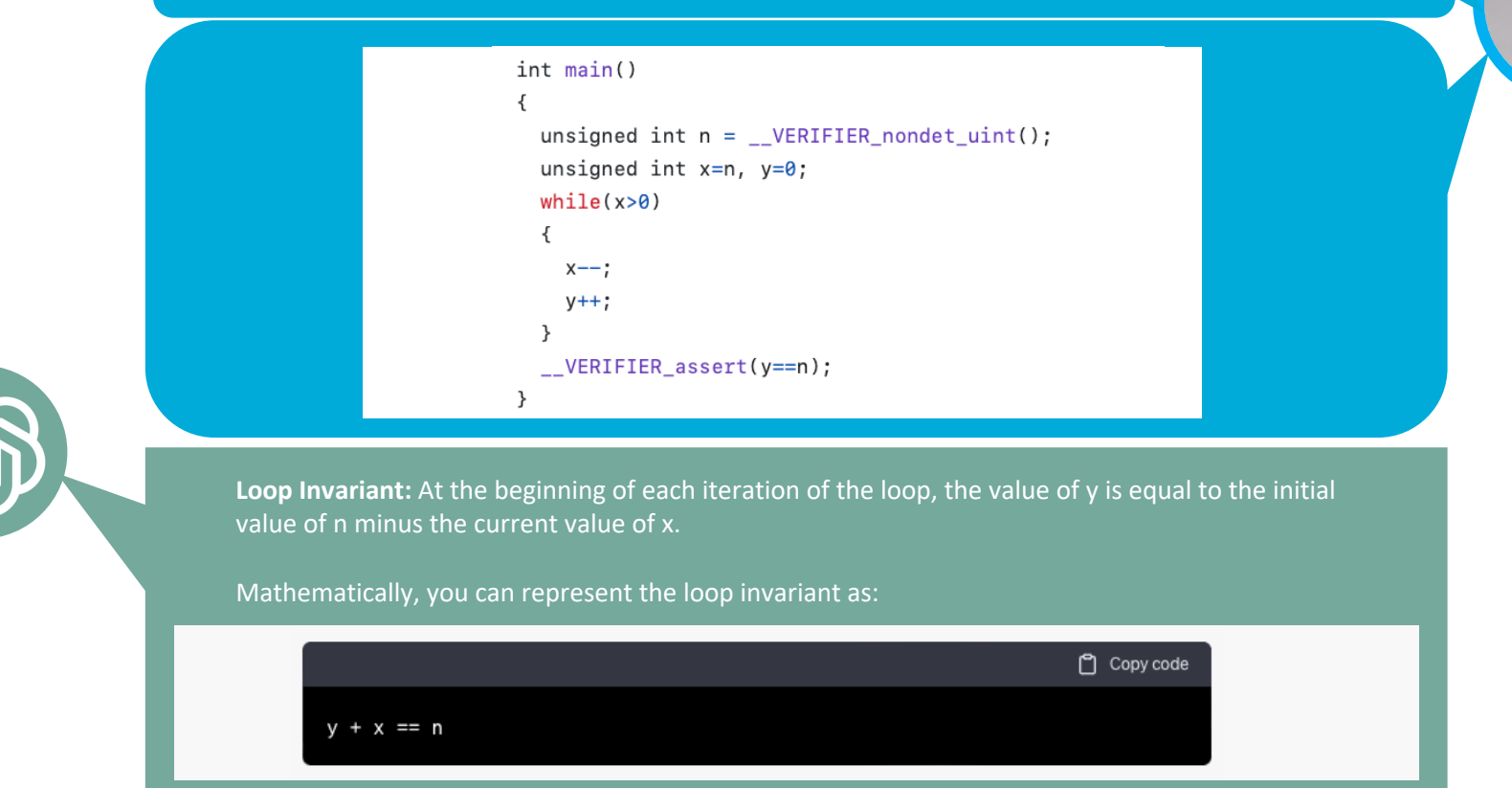

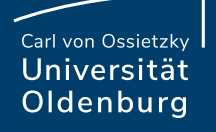

#### Can ChatGPT generate **valid** loop invariants?

#### Compute a loop invariant for the following program:

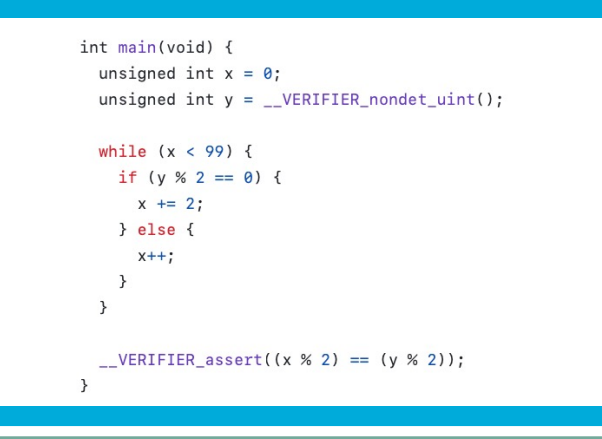

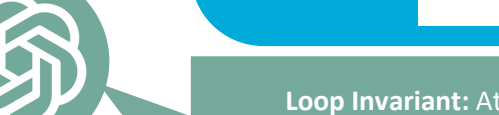

**Loop Invariant:** At the beginning of each iteration of the loop, the following condition holds true:

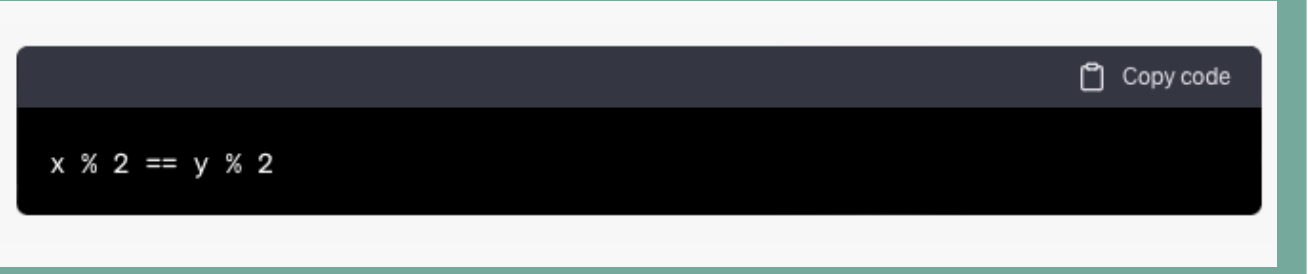

#### Can ChatGPT generate **valid** loop invariants?

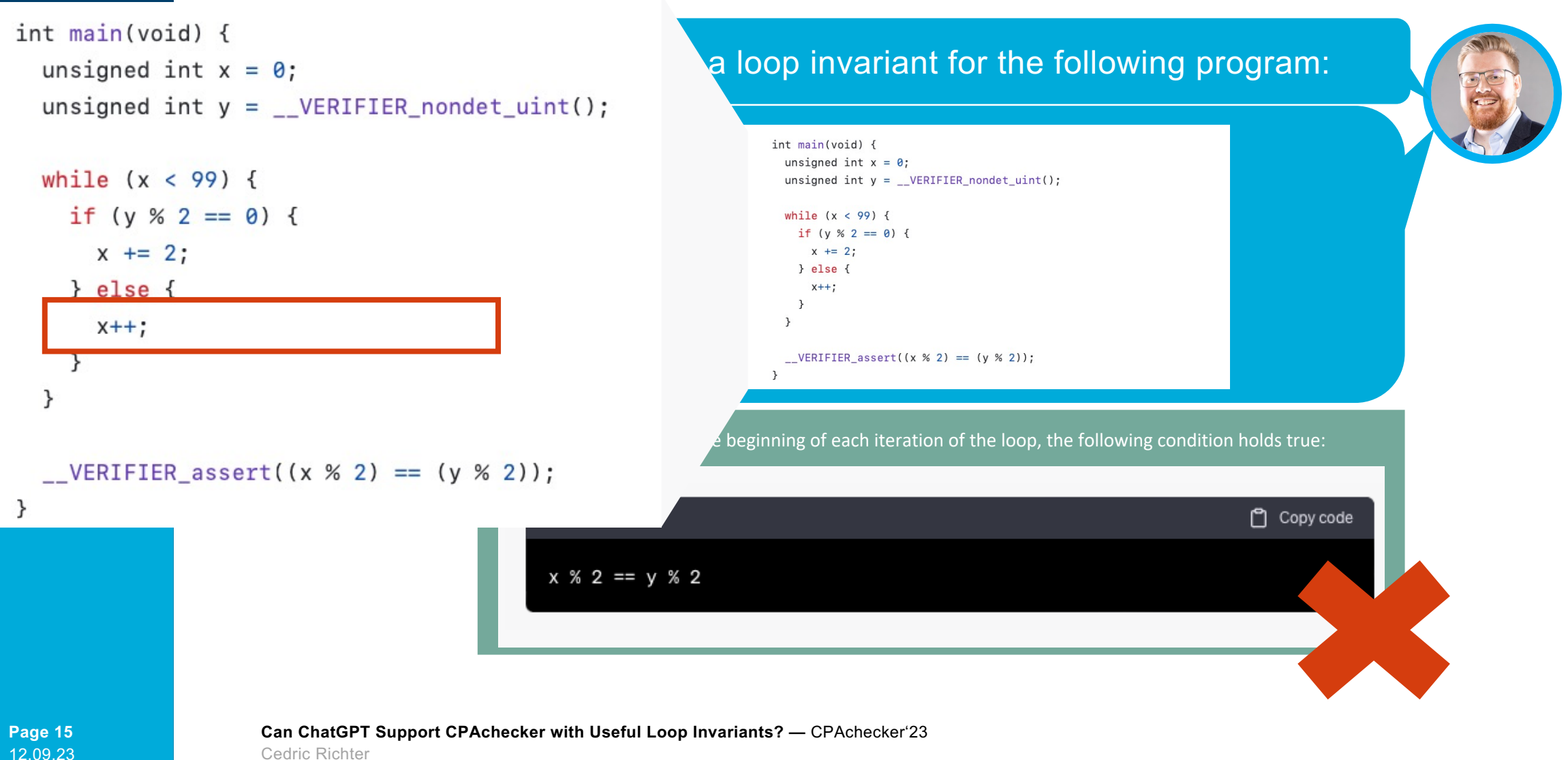

#### Loop invariant generation via ACSL

```
int main(void) {
 unsigned int x = 0;
 unsigned int y = __VERIFIER_nondet_uint();
```

```
//@ loop invariant x % 2 == y % 2 || (y % 2 == 1 && x <= 99);
while (x < 99) {
  if (y % 2 == 0) {
   x == 2;
                                                1. Automatically prove the validity
 } else \{X++;
                                                          via Frama-C.
  ł
ŀ
                                                 2. ChatGPT can likely handle it//@ assert x % 2 == y % 2;
L_VERIFIER_assert((x % 2) == (y % 2));
```
ł

# ACSL infilling (120 Tasks from SV-COMP Loops)

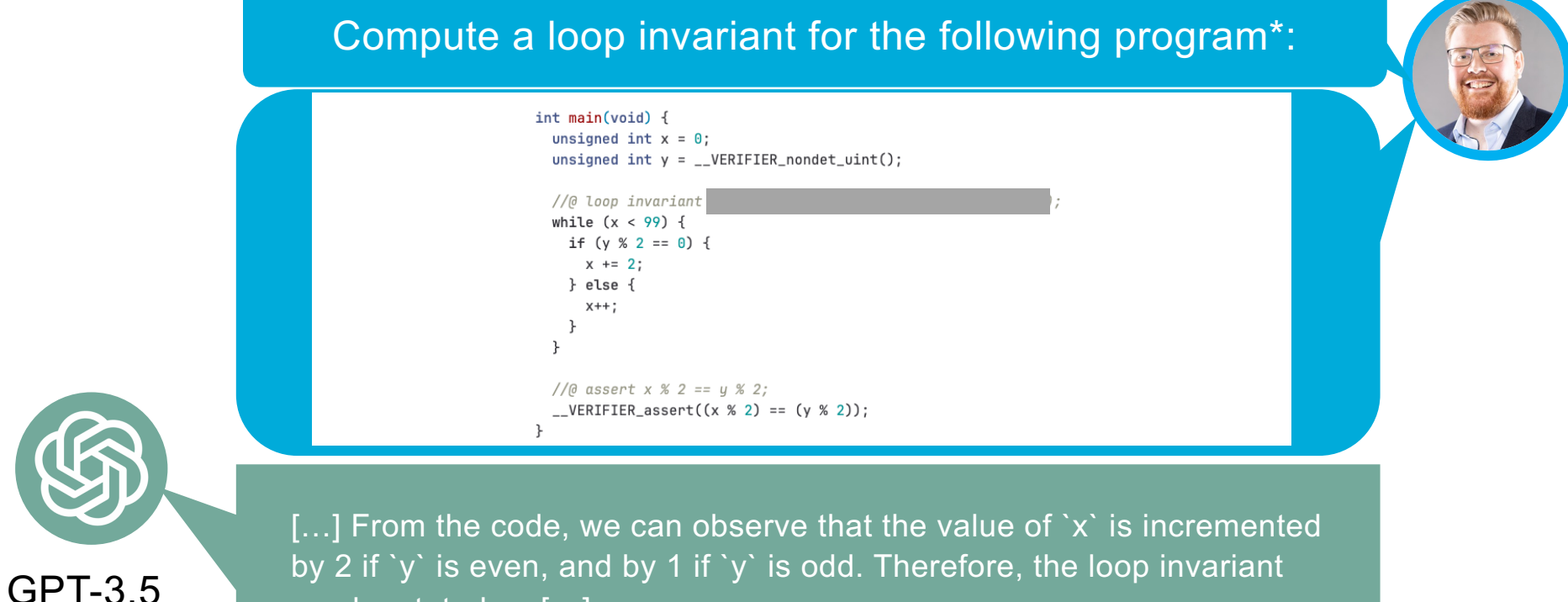

can be stated as:[…]

 $\ln 2 \sim 2$  loop invariant x % 2 == y % 2 ;

\* "Compute a loop invariant for the annotated loop including [invariant] in the following C code. Please use the format of ACSL annotations and always end your response with //@ loop invariant X ; where X is the computed invariant."

**Page 18 Can ChatGPT Support CPAchecker with Useful Loop Invariants? —** CPAchecker'23 12.09.23 Cedric Richter

# ACSL infilling (120 Tasks from SV-COMP Loops)

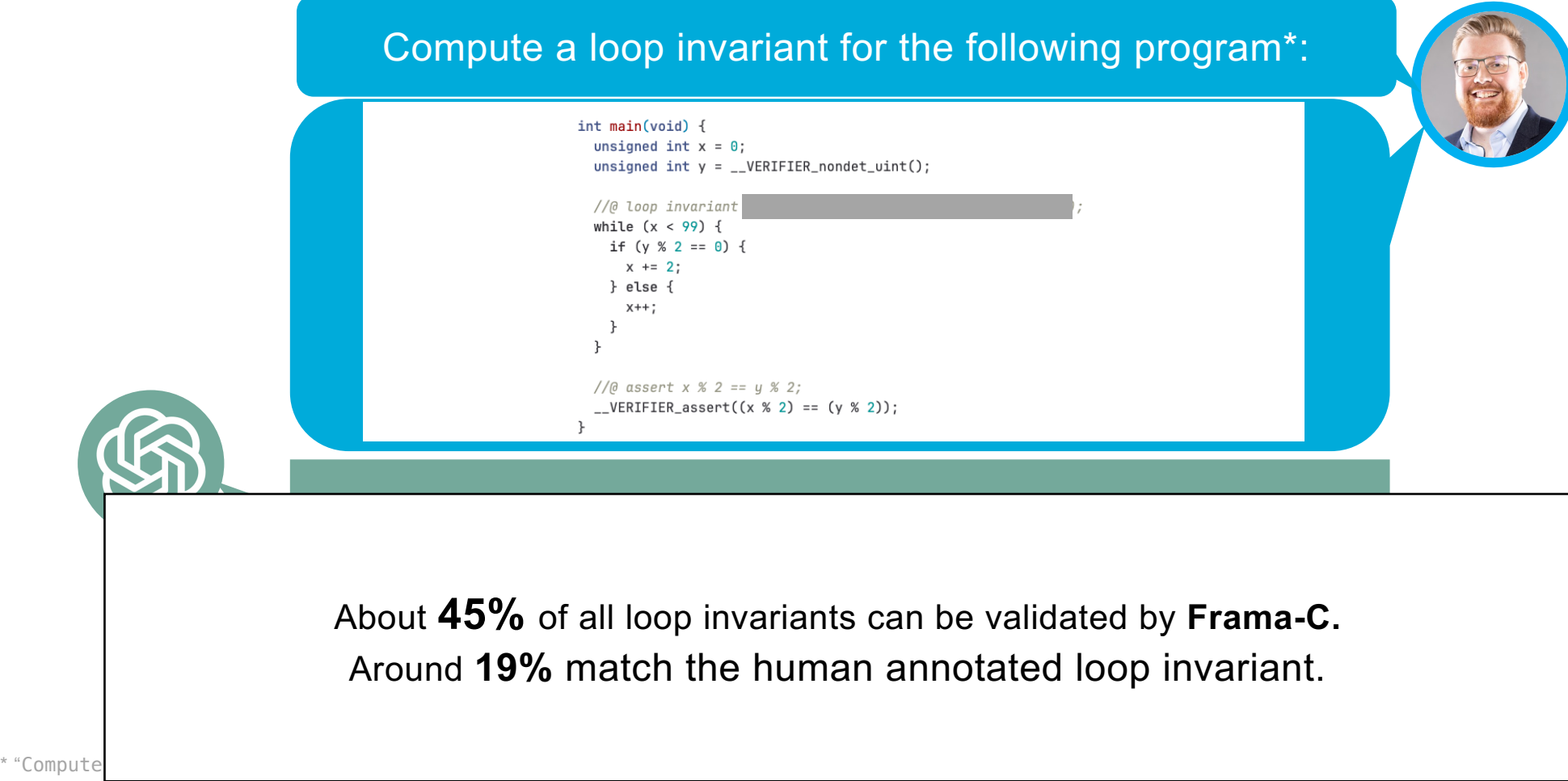

annotations and always end your response with  $/$  ( $\alpha$  loop invariant X; where X is the computed invariant.

**Page 19 Can ChatGPT Support CPAchecker with Useful Loop Invariants? —** CPAchecker'23 12.09.23 Cedric Richter

# The other 55% not validated by Frama-C

```
int main(void) {
```

```
unsigned int x = 0;
```

```
\vert unsigned int y = 1;
```

```
\cdot//@\cdotloop\cdotinvariant\cdotx\cdot>=\cdot0\cdot&&\cdotx\cdot<=\cdot6\cdot&&\cdoty\cdot==\cdotpow(2,\cdotx);
\cdot while (x < 6) {
|· ·|· · x++;
|⊶ |⊶ ∙ y ∘ ∗= ∘ 2 ;
\vert \cdot \cdot \rangle\cdot \cdot//@\cdotassert\cdotx\cdot==\cdot6;
```

```
\cdots VERIFIER_assert(x == \cdot 6);
```
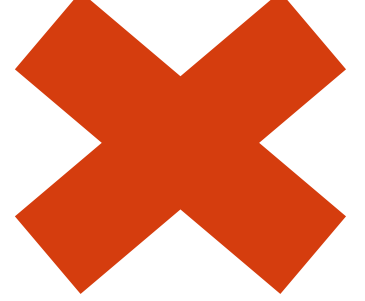

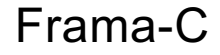

# The other 55% not validated by Frama-C

```
int main(void) {
\cdots unsigned int w = \_VERTFER\_nondet\_uint();
\cdot unsigned int x = w;
\cdots unsigned int y = w + 1;
\cdots unsigned int z = x + 1;
\cdot \cdot//@\cdotloop\cdotinvariant\cdoty\cdot == \cdot z \cdot - \cdot 1;
\cdots while ( __ VERIFIER_nondet_uint()) \cdot {
· · |· · y++;
|- -|- - z++;
\cdots }
\cdot //@ assert \cdot y \cdot == \cdot z;
\cdots VERIFIER_assert(y == 2);
\cdotsreturn 0;
```
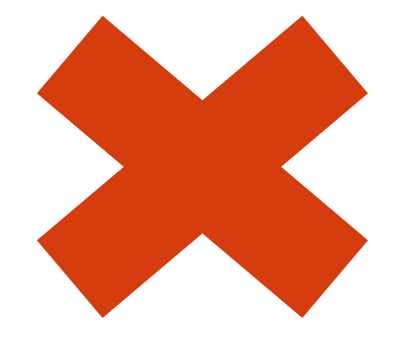

Not correct

#### Generated loop invariants are often non-trivial!

```
int <math>max()</math>\|\cdot\| int i.i.
\|\cdot\|\cdot i\| = \cdot VERIFIER nondet int();
\|\cdot\|\cdot j\|=\frac{1}{2} VERIFIER nondet int();
|\cdot| if (|(i \rangle = 0 \cdot \delta \delta \cdot i \cdot \langle = 1000000) \cdot \text{return } 0;
\|\cdot\|\cdot if ((\cdot, \cdot) = 0) return 0;
|\cdot| \cdot int x = i:
|\cdot| \cdot \text{int} \cdot y = i;\|\cdot\| int z = 0;
\left|\cdot\cdot\right|\cdot\cdot\cdot/\right/@\cdotloop\cdotinvariant\cdot x \cdot \geq -0 \cdot \delta_0 x \cdot y \cdot \equiv -1 \cdot -2 \cdot x \cdot z \cdot \delta_0 x \cdot z \cdot \geq 0;
\|\cdot\| while(x != 0) {
\left|\cdot\right\rangle\cdot\left|\cdot\right\rangle\cdot\left|\cdot\right\rangle\cdot\left|\cdot\right\rangle\cdot\mathsf{Z}\cdot\mathsf{++} ;
|\cdot| \cdot |\cdot||\cdot| \cdot i f \cdot (i == i) \cdot f\left|\cdot\cdot\right|\cdot\cdot\left|\cdot\cdot\right|/\left|\theta\cdot\mathsf{assert}\cdot\mathsf{y}\cdot=\cdot-\mathsf{z}\right|\begin{vmatrix} \cdot & \cdot & \cdot \\ \cdot & \cdot & \cdot \end{vmatrix} \cdot \begin{vmatrix} \cdot & \cdot & \cdot \\ \cdot & \cdot & \cdot \end{vmatrix} vertifier assembly y = -z );
|...|... \}\|\cdot\| return 0.
```
#### But not all invariants are **useful**…

```
int main(){
\| unsigned int x = __VERIFIER_nondet_int();
\vert unsigned int y = 1.
0 0
|··//@·loop·invariant·x·%·3·==·0·||·x·%·3·==·1·||·x·%·3·==·2·;
\vert while(__VERIFIER_nondet_int()){
\|\cdot\| \cdot if (x \cdot 8 \cdot 3 == 1)|\cdot| \cdot |\cdot| \cdot x \cdot \mathbf{+} = 2; y \cdot y \cdot = 0;|\cdot| \cdotelse{
|\cdot| \cdot |\cdot i f(x \cdot 8 \cdot 3 \cdot == 2)\rightarrow x · += · 1; · y · = · 0; }
\left|\cdots\right|\cdot\left|\cdots\right|else{
```
# Can ChatGPT (GPT-3.5) generate **useful** loop invariants?

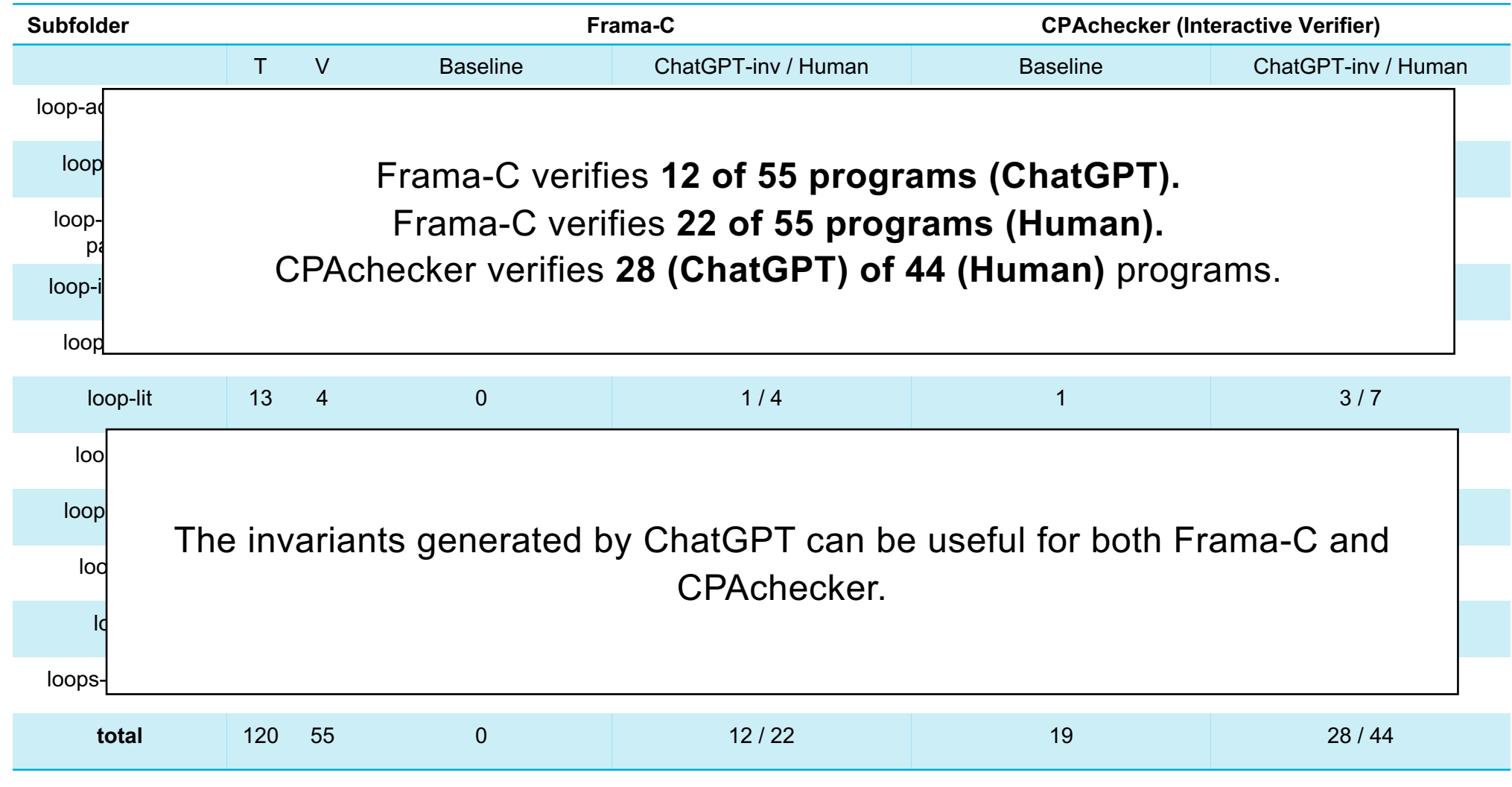

**Page 24 Can ChatGPT Support CPAchecker with Useful Loop Invariants? —** CPAchecker'23 12.09.23 Cedric Richter

#### Failures of ChatGPT

```
Target invariant:
int <math>main()</math>2 * sum == (i -1) * i
\cdots int i = \cdots VERIFIER nondet int();
\cdots int\cdotn\cdot=\cdot _VERIFIER_nondet_int();
\cdot int sum = __VERIFIER_nondet_int();
\cdot if (!(i == 0 \cdot \&amp; \&amp; n >= 0 \cdot \&amp; \cdot n <= 100 \cdot \&amp; \&amp; sum == 0)) return 0;
\cdot//@·loop·invariant·i·>=·0·&&·i·<=·n·&&·sum·==·\sum {k=0}^{i-1}·k; ·
\cdot while (i<n) {
\cdots \cdots sum \cdots sum \cdots i;
\left| \cdots \right| \cdot i++ \cdot\cdots\cdot //@ assert \cdot sum \cdot >= \cdot 0;
.._VERIFIER_assert(sum>=0);
\cdots return \cdot0;
```
#### References to unknown variables

```
int main() \{\vert int i = __VERIFIER_nondet_int();
\cdot int j = \cdot VERIFIER nondet int();
\|\cdot\| int r = \_ VERIFIER nondet int();
|\cdot if (\cdot | (r \rightarrow i \rightarrow j)) \cdot return 0;
\cdot //@ loop invariant i \cdot + \cdot j \cdot == i 0 \cdot + \cdot j 0 \cdot;
\cdot while (i > 0) {
|\cdot| \cdot i| = i \cdot i \cdot - 1.
|\cdot| \cdot j \cdot = \cdot j \cdot + \cdot 1;
\cdot //@ assert r \rightarrow i \rightarrow j;
\cdots _VERIFIER_assert(r > i + j);
\cdotsreturn 0:
```
# Target invariant:  $r > i + j$

**Page 26 Can ChatGPT Support CPAchecker with Useful Loop Invariants? —** CPAchecker'23 12.09.23 Cedric Richter

#### Invariants via copy heuristic

```
int <math>mat</math>unsigned int x = 0;
```

```
\cdot //@\cdotloop\cdotinvariant\cdotx\cdot%\cdot2\cdot==\cdot0;\cdot\nu while (x - 100000000)\left|\cdot\cdot\right|\cdot if (x\cdot<10000000) {
|\cdot\cdot|\cdot\cdot|\cdot\cdot \times + + ;
|\cdot| \cdot \cdot \} \cdot \mathsf{else} \cdot \{|\cdot| \cdot |\cdot| \cdot \cdot \times \cdot += 2;
|\cdot| \cdot |\cdot|\ldots }
\cdot//@\cdotassert\cdotx\cdot%\cdot2\cdot==\cdot0;
\cdots VERIFIER_assert((x%2)==0);
\cdotsreturn\cdot0;
```
# Target invariant:  $x < 10000000$  ||  $x$  % 2 = 0

**Page 27 Can ChatGPT Support CPAchecker with Useful Loop Invariants? —** CPAchecker'23 12.09.23 Cedric Richter

#### AI in isolation

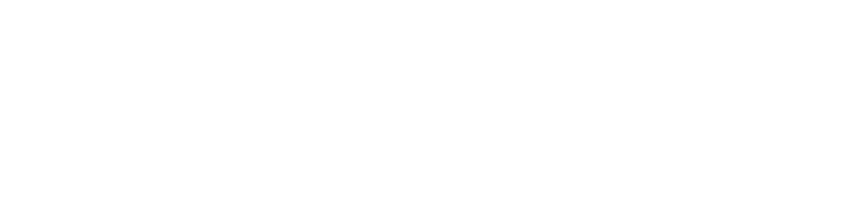

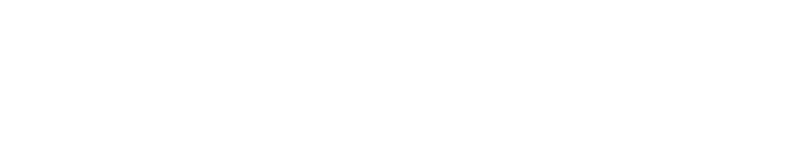

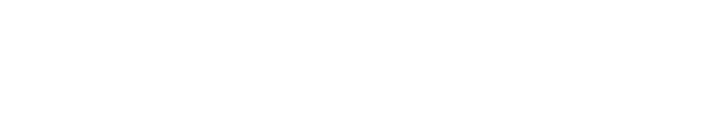

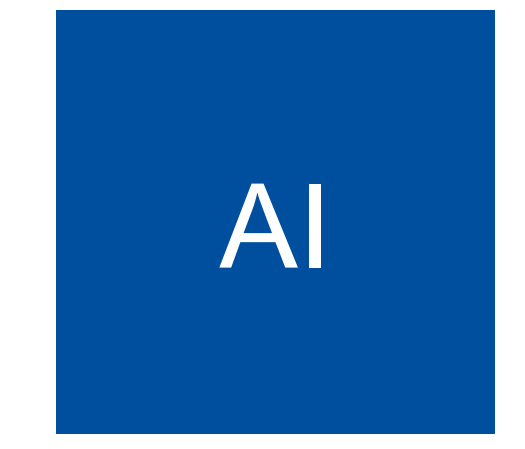

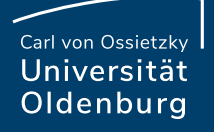

### Future Work: Improvements for AI

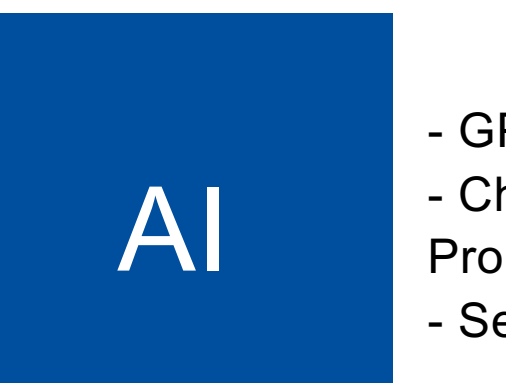

- GPT4 - Chain of Thoughts Prompting

- Self-Consistency

### Future Work: Self-debug, Student-Teacher Loop, CEGIR

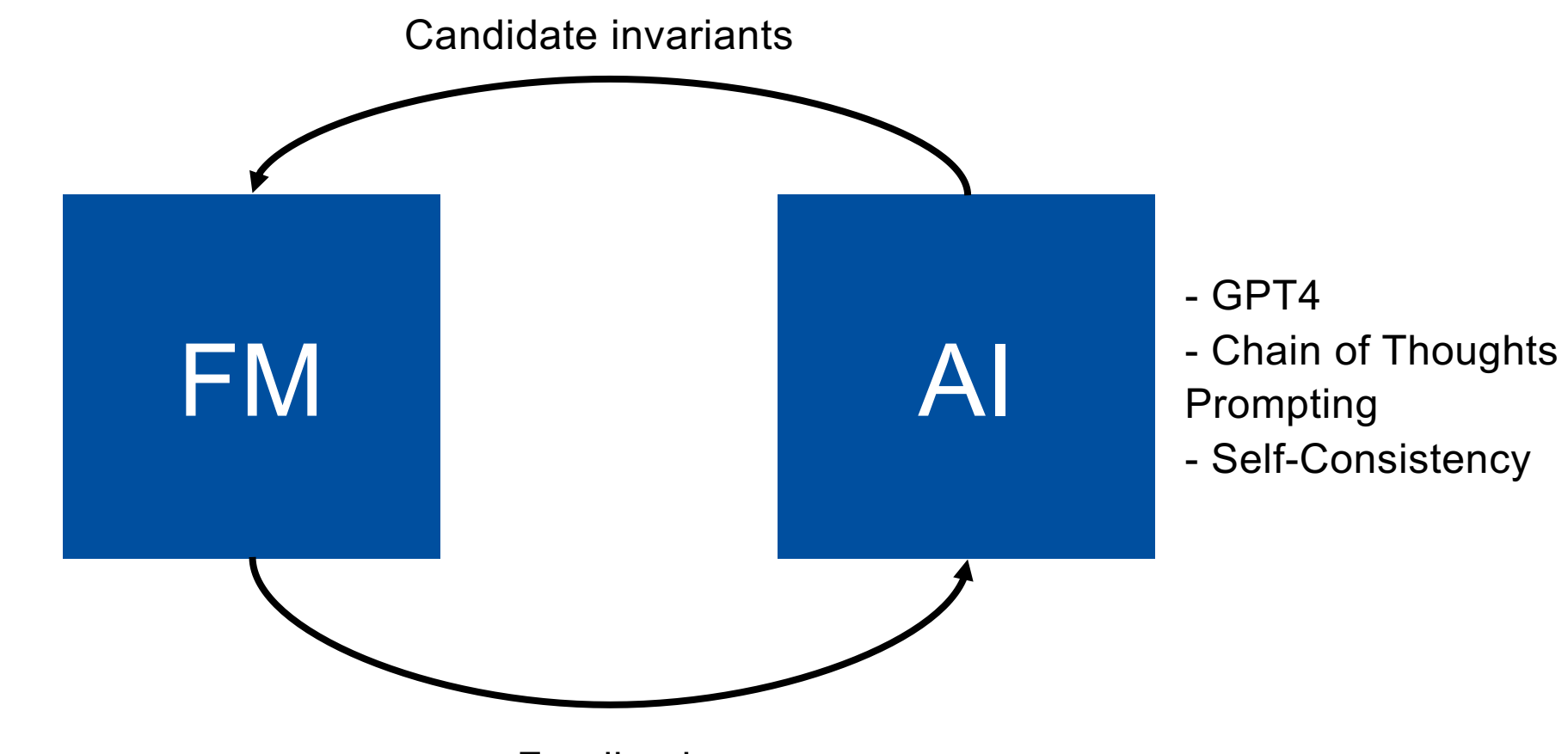

Feedback

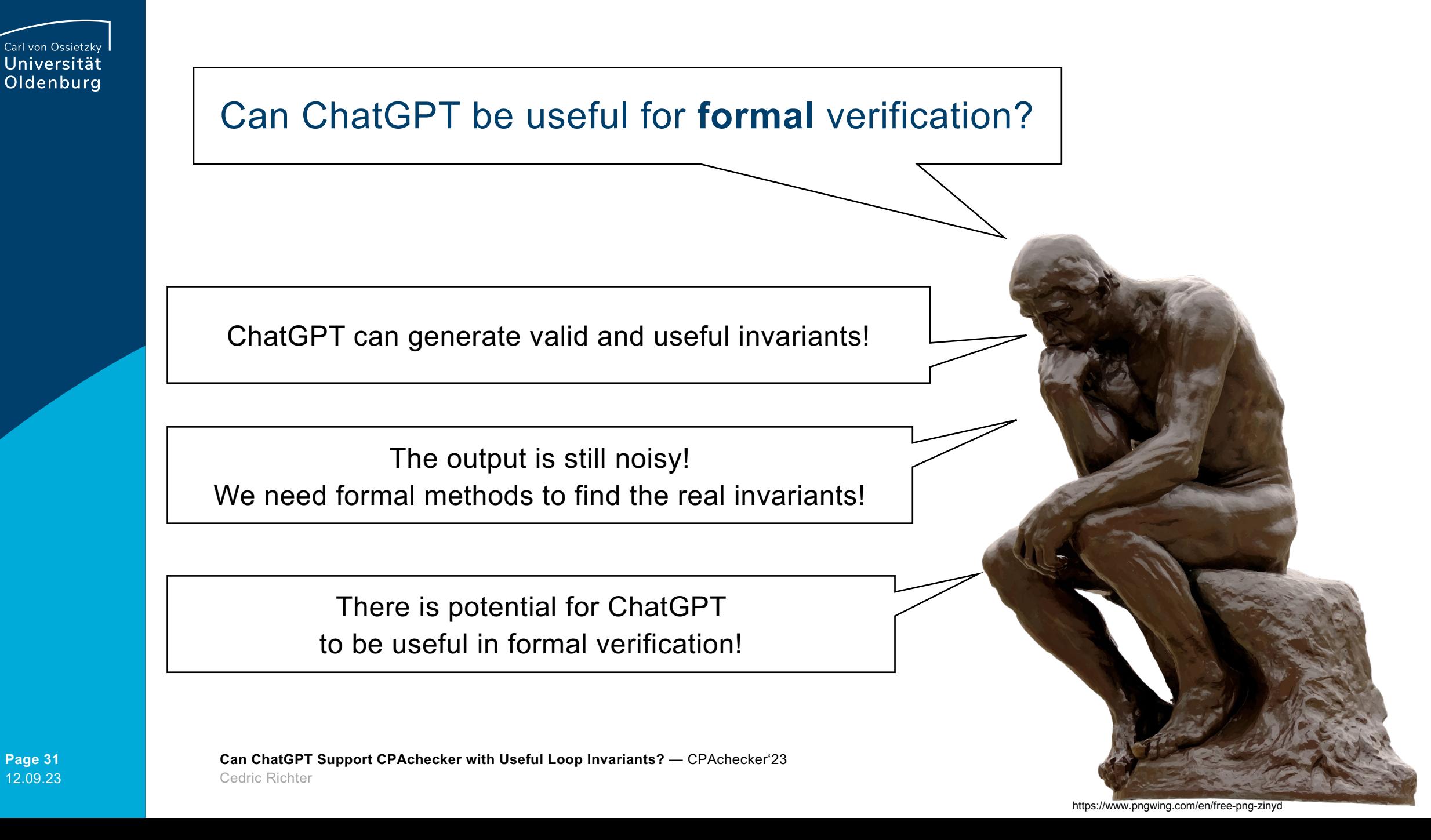